# Geospatial Glossary: Maps, Apps, and Websites in Summary

# Smartphone Apps:

#### Track Kit

- Map based. Allows user to collect tracks/routes as well as waypoints
- Can take photos, audio recordings, and descriptions at waypoints
- Allows for offline data collection, cached basemaps (no internet or cell service required)
- Includes free online storage of tracks and data as well as basic web mapping tools
- Allows for data export
- \$2.99 Apple iOS devices/free for Android
- Website: [https://track-kit.net](https://track-kit.net/)

### Epicollect5

- Form based. Allows user to collect data at waypoints, but not collect tracks/routes
- Requires field form to be created before collecting data
- Form can be kept private or made public for multiple people to collect data
- Allows offline data collection (no internet or cell service)
- Includes free online storage of form responses, including photographs and video
- Web hosted data, basic visualization tools, allows for data export
- Free!
- Website:<https://five.epicollect.net/>

## Websites:

#### Natural Resources Conservation Academy

- Home base for all three NRCA programs
- Provides information about programs, schedule and application details
- Gateway to helpful resources, links to content and community forum
- Website:<http://nrca.uconn.edu/>

### NRCA Story Map

- An ArcGIS Online "story map" interact with media, maps and narrative describing NRCA projects completed by past participants
- Describes the geospatial technology and tools used to enrich project work
- Website:<http://s.uconn.edu/nrcastorymap>

### Connecticut's Changing Landscape Story Map

- A study of land cover change in Connecticut from 1985-2010, created by UConn CLEAR
- An ArcGIS Online "story map". Allows users to click through interactive maps, charts, images and videos about the changing land cover in Connecticut
- Website: CLEAR story map gallery [clear.uconn.edu/storymaps](http://clear.uconn.edu/storymaps/index.htm) or directly at [s.uconn.edu/ctstory](file:///C:/Users/cac06008/AppData/Local/Microsoft/Windows/Temporary%20Internet%20Files/Content.Outlook/C9NPSU42/s.uconn.edu/ctstory)

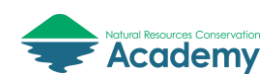

**K** 

# More Websites:

#### Google Maps – Google My Maps

- Serves several purposes, in context of this workshop as a map making tool!
- Go to<https://www.google.com/maps> > Sign in > Menu > Your Places > Maps > Create Map
- Allows user to import data (csv for Epicollect5 and kml for Track Kit)
	- o Symbolize data and create map
	- o Invite and collaborate on maps
	- o Embed maps or share link to map through social media and email
- Website:<https://www.google.com/maps/about/mymaps/>

### CT Environmental Conditions Online (CT ECO)

- CT ECO is the collaborative work of DEEP and CLEAR to share environmental and natural resource information with the public
- Includes many online maps and tools for viewing Connecticut's environmental and natural resources
- Can "connect" to web map services (data layers) in ArcGIS Online and other web mapping tools.
- Website: [http://cteco.uconn.edu](http://cteco.uconn.edu/)

### ArcGIS Online

Note: Not covered in the NRCA CTP workshop, but is a useful tool for creating web maps

- Requires a free ArcGIS Online [Public Account](https://www.arcgis.com/home/createaccount.html) or Organizational Account (\$\$)
- Basic and professional tools for creating customized web maps
- Can search for public domain data layers, import CSV files (Epicollect), GPX files (Track Kit) or KML files (also Track Kit). Users can also create new data or import GIS data layers.
- Can connect to "map services" from CT ECO and other sources.
- Can collaborate with other ArcGIS Online users
- Share maps, embed on website, create web applications and story maps

### UConn CLEAR

- CLEAR stands for Center for Land Use Education and Research at UConn
- Consists of four program areas: Water, Land Use & Climate Resiliency, Geospatial Tools & Training, and STEM Education & Local Conservation
- CLEAR created the Connecticut's Changing Landscape story map and CT ECO.
- CLEAR faculty is very involved in NRCA programs
- Website: [http://clear.uconn.edu](http://clear.uconn.edu/)

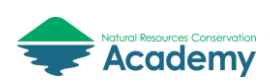

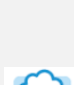

**RECO** 

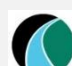